## **Forum: Dépannage**

**Topic: Supprimer le chiffrement automatique sur W10 pro Subject: Re: Supprimer le chiffrement automatique sur W10 pro** Publié par: Speedy Contribution le : 06/04/2020 22:15:02

J'ai fait au plus simple pour moi, je suis passé par l'Invite de Commande et le résultat est : Accès refusé Voir la copie d'écran en PJ

## **Fichier(s) attaché(s)**:

 **invite de commande.jpg** (510.95 KB)

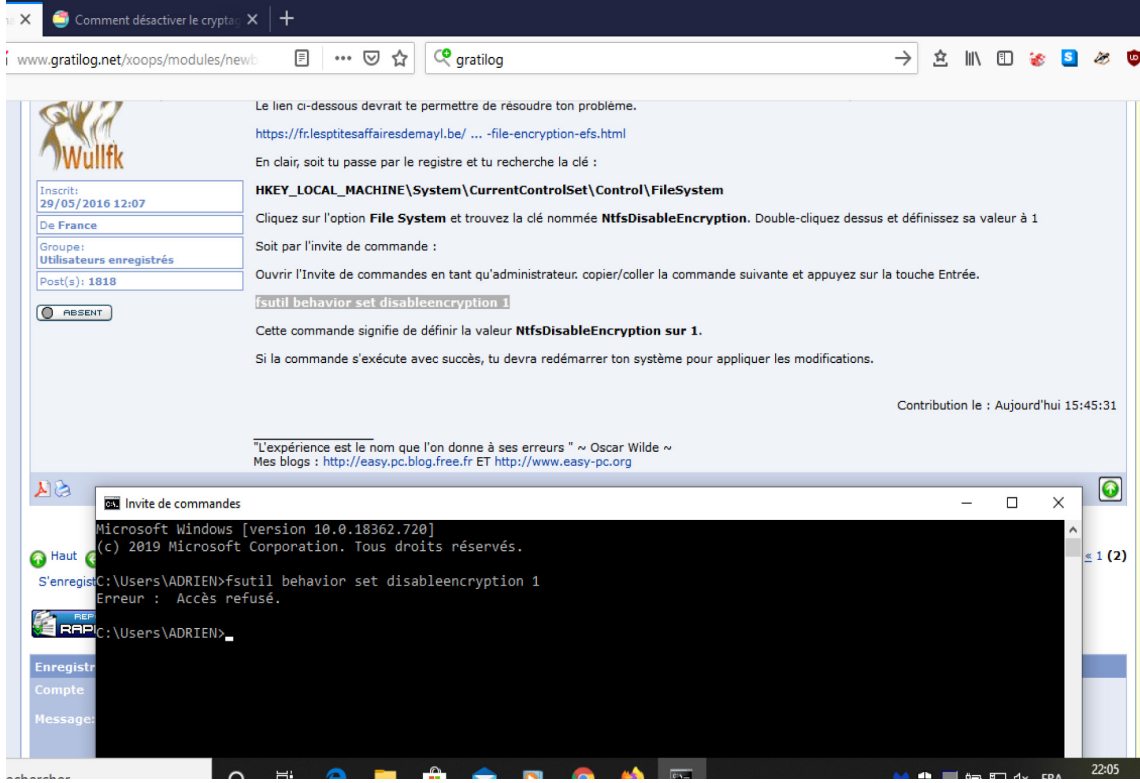